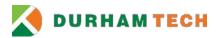

## **ITS Account Cancellation Form**

| ☐ Network ☐ Email/Outlook ☐ VOIP ☐ Colleague ☐ Informer ☐ Doc e Scan |                | Effective Date  | ::                                                                                                    |                     |  |
|----------------------------------------------------------------------|----------------|-----------------|----------------------------------------------------------------------------------------------------|---------------------|--|
| ☐ Remote Access                                                      |                |                 |                                                                                                    |                     |  |
| I Nemote Access                                                      |                |                 |                                                                                                    |                     |  |
| Employee ID#                                                         |                | Last Name:      |                                                                                                    |                     |  |
|                                                                      |                | First Name:     |                                                                                                    |                     |  |
|                                                                      |                | Middle Initial: |                                                                                                    |                     |  |
| Title:                                                               |                | Department:     |                                                                                                    |                     |  |
| Building Location:                                                   |                | Room Number:    |                                                                                                    |                     |  |
| Phone Number:                                                        |                | Extension:      |                                                                                                    |                     |  |
| Have you ever taught a course<br>Will you continue to work at [      | -              |                 | es □No                                                                                                    | t student? □Yes □No |  |
| Phone forwarded to:                                                  |                |                 | End date:                                                                                                    |                     |  |
| Current voice mail forwarded to:                                     |                |                 | All future employees that use this extension will receive a new voice mailbox. This one will be erased at this time. |                     |  |
| Email forwarded to:                                                  |                |                 | End date:                                                                                                    |                     |  |
| Contents of Computer Hard                                            | ransferred to: |                 |                                                                                                    |                     |  |
|                                                                      |                | Americal Cha    |                                                                                                    |                     |  |
| Position                                                             | Name           | Approval Cha    | nature                                                                                                    | Date                |  |
| Immediate Supervisor                                                 | Name           | Sigi            | iature                                                                                                    | Date                |  |
|                                                                      |                |                 |                                                                                                    |                     |  |
| ITS Executive Director                                               | Jason Mayer    |                 |                                                                                                    |                     |  |
| For ITS Use Only                                                     |                |                 |                                                                                                    |                     |  |
| Username:                                                            |                |                 | l Address:                                                                                                    |                     |  |
|                                                                      |                |                 |                                                                                                    |                     |  |
| Canvas Administrator:                                                |                | Date            | :                                                                                                    |                     |  |
| Network Administrator:                                               |                | Date            | Date:                                                                                                    |                     |  |
| VOIP/Outlook Administrator:                                          |                | Date            | Date:                                                                                                    |                     |  |
| Informer/Docescan Administrator:                                     |                | Date            | Date:                                                                                                    |                     |  |
| System Administrator:                                                |                |                 | Date:                                                                                                    |                     |  |
| Desktop Support Specialist:                                          |                |                 | Date:                                                                                                    |                     |  |
| Remote Access Administrator:                                         |                |                 | :                                                                                                    |                     |  |